# **Lightbox**

**Estel Office (Firma comercial)**

 *Light Boxes* Shane Jones,2010-05-25 A poignant and fantastical first novel by a timeless new literary voice. With all the elements of a classic fable, vivid descriptions, and a wholly unique style, this idiosyncratic debut introduces a new and exciting voice to readers of such authors as George Saunders, Kurt Vonnegut, and Yann Martel. In Light Boxes, the inhabitants of one closely-knit town are experiencing perpetual February. It turns out that a god-like spirit who lives in the sky, named February, is punishing the town for flying, and bans flight of all kind, including hot air balloons and even children's kites. It's February who makes the sun nothing but a faint memory, who blankets the ground with snow, who freezes the rivers and the lakes. As endless February continues, children go missing and more and more adults become nearly catatonic with depression. But others find the strength to fight back, waging war on February.

**LightBox** Binti Pamoja Center (Nairobi, Kenya),2006

**Lightbox Basics** Albert Markus,2023

 *Managing Multimedia and Unstructured Data in the Oracle Database* Marcelle Kratochvil,2013-03-21 This book is written in simple, easy to understand format with lots of screenshots and step-by-step explanations. If you are an Oracle database administrator, Museum curator, IT manager, Developer, Photographer, Intelligence team member, Warehouse or Software Architect then this book is for you. It covers the basics and then moves to advanced concepts. This will challenge and increase your knowledge enabling all those who read it to gain a greater understanding of multimedia and how all unstructured data is managed.

 **Mamir3** Joseph Nowarski,2019-07-12 This is a science fiction book. No wars, no fights, no killing, no violence. There are no bad creatures in this book. Just new ideas in various areas. Mamir in Hebrew means a converter. In Volume 1 (Mamir 1) Oren and Mark constructed the Converter (Mamir) allowing communication with satellite 501 placed above the earth by Raat 20,000 years ago. The satellite took pictures and videos of every corner on the earth all the time. All the pictures and videos are for sale now at a huge price. In Volume 2 (Mamir 2) Oren and Mark received a message from Stars Rays, the oldest and the greatest civilization in the universe. As a result of this communication, 501 belongs now to Stars Rays and has still very warm relations with Raat and with Oren. In the current Volume, Mamir 3, Mark and Oren think of the device to store all the information and knowledge of the current universe for the new universe that will be born after the next Big Bang, the lightbox. They hope that those who know the past as stored in the lightbox from the previous universe, know the future. Mamir 1 and 2 are in Hebrew. The current Volume, Mamir 3, is in English. The book is for all ages.

*YUI 3 Cookbook* Evan Goer,2012-06-07 A guide to using the YUI 3 program to create web based programs.

 Photographing Flowers Harold Davis,2012-10-12 Capture stunning macro floral images with this gorgeous guide by acclaimed photographer Harold Davis. You'll learn about different types of flowers, macro equipment basics, and the intricacies of shooting different floral varieties in the field and in the studio. Harold also shows you techniques in the Photoshop darkroom that can be applied to flower photography to help you get the most out of

your images. Beautiful and authoritative, this guide to photographing flowers is a must-read for every photographer interested in flower photography. Photographing Flowers will also win a place in the hearts of those who simply love striking floral imagery.

 **How to Make Animated Films** Tony White,2009 A guide to the principles and concept of animation includes tutorials, demonstrations and sample animations of 2D, 3D, Flash, claymation, and cut-out animation.

*LightBox* Estel Office (Firma comercial),2002

 *Butterflies & Blooms* Carol Armstrong,2002-01-01 Join appliqué artist Carol Armstrong for a creative look at the world of nature. Carol shares new designs for flowers and "friends" - the wonderful bugs and beasties that bring a garden to life. You'll want to make every one of these irresistible projects! 9 quilt projects with complete instructions. 24 wildflower patterns, plus 18 insects, frogs, and more, for a total of 42 hand appliqué designs. Unique background quilting designs enhance your appliqué work, creating shades and textures. How-tos for Carol's lightbox appliqué technique, a no-template method suitable for beginners as well as pros.

 **ZBrush Professional Tips and Techniques** Paul Gaboury,2012-06-19 A guide to using ZBrush covers such topics as sculpting, adding color, working with scan data, bringing movement to a work, and rendering.

 **Smashing WordPress** Thord Daniel Hedengren,2014-03-03 The ultimate guide to using WordPress to make your life easier This newest edition from the world's most popular resource for web designers and developers presents you with nothing less than the latest and greatest on everything that WordPress has to offer. As one of the hottest tools on the web today for creating a blog, WordPress has evolved to be much more than just a blogging platform and has been pushed beyond its original purpose. With this new edition of a perennially popular WordPress resource, Smashing Magazine offers.

#### Publish! ,1999

 **The Photoshop Darkroom 2** Harold Davis,Phyllis Davis,2011 Are you looking for amazing results for your photos using Photoshop? The Photoshop Darkroom 2 shows you how to create awe-inspiring images. Step-by-step directions help you achieve the results you want from your photographs, whether you're retouching, color correcting, or photo compositing. The Photoshop Darkroom 2 will take photographers beyond the expected and ordinary. It will challenge your creativity and give you the tools you need to achieve things you hadn't thought possible. Your results will be extraordinary! The images in this book will inspire you and help you unleash your creative powers. You'll learn to see the potential of digital photography in ways you never imagined.

 **Practical Web 2.0 Applications with PHP** Quentin Zervaas,2008-03-11 In Practical PHP Web 2.0 Applications, PHP, MySQL, CSS, XHTML, and JavaScript/Ajax development techniques are brought together to show you how to create the hottest PHP web applications, from planning and design up to final implementation, without going over unnecessary basics that will hold you back. This book includes must-have application features such as search functionality, maps, blogs, dynamic image galleries, and personalized user areas. It covers everything in a practical, tutorial style so you can start working on your own projects as quickly as possible.

 *Visual Computing for Medicine* Bernhard Preim,Charl P Botha,2013-11-07 Visual Computing for Medicine, Second Edition, offers cutting-edge visualization techniques and their applications in medical diagnosis, education, and treatment. The book includes algorithms, applications, and ideas on achieving reliability of results and clinical evaluation of the techniques covered. Preim and Botha illustrate visualization techniques from research, but also cover the information required to solve practical clinical problems. They base the book on several years of combined teaching and research experience. This new edition includes six new chapters on treatment planning, guidance and training; an updated appendix on software support for visual computing for medicine; and a new global structure that better classifies and explains the major lines of work in the field. Complete guide to visual computing in medicine, fully revamped and updated with new developments in the field Illustrated in full color Includes a companion website offering additional content for professors, source code, algorithms, tutorials, videos, exercises, lessons, and more

 **Sams Teach Yourself Google+ in 10 Minutes** Patrice-Anne Rutledge,2011-11-01 Sams Teach Yourself GoogleTM+ in 10 Minutes gives you straightforward, practical answers when you need fast results. Work through its 10-minute lessons to jumpstart your Google+ experience...and then use today's hottest social network to connect with everyone and everything you care about! Tips point out shortcuts and solutions. Cautions help you avoid common pitfalls. Notes provide additional information. Plain English definitions explain new terms. 10 minutes is all you need to learn how to... Create a great Google+ profile Take control of your privacy on Google+ Use Circles to share exactly what you want, with only the people you want to see it Manage conversations with Google+ Stream Upload your photos to share with friends and family Hold group video chats for free on Google+ Hangouts Take your social network wherever you go with Google+ Mobile Play games on Google+: from Angry Birds to Sudoku and beyond Quickly access the best Google+ features with the Google+ bar Have more fun and get more productive with Google+ add-ons and extensions

 **Jeff Wall and the Concept of the Picture** Naomi Merritt,2020-12-30 This book grapples with fundamental questions about the evolving nature of pictorial representation, and the role photography has played in this ongoing process. These issues are explored through a close analysis of key themes that underpin the photography practice of Canadian artist Jeff Wall and through examining important works that have defined his oeuvre. Wall's strategic revival of 'the picture' has had a resounding influence on the development of contemporary art photography, by expanding the conceptual and technical frameworks of the medium and introducing a self-reflexive criticality. Naomi Merritt brings a new and original contribution to the scholarship on one of the most significant figures to have shaped the course of contemporary art photography since the 1970s and shines a light on the multilayered connections between photography and art. This book will be of interest to scholars in the history of photography, art and visual culture, and contemporary art history.

 *The Essential Guide to HTML5 and CSS3 Web Design* Craig Grannell,Victor Sumner,Dionysios Synodinos,2012-09-07 The Essential Guide to HTML5 and CSS3 Web Design has been fully revised from its critically acclaimed first edition,

and updated to include all of the new features and best practices of HTML5 and CSS3. This book reveals all you'll need to design great web sites that are standards-compliant, usable, and aesthetically pleasing, but it won't overwhelm you with waffle, theory, or obscure details! You will find The Essential Guide to HTML5 and CSS3 Web Design invaluable at any stage of your career, with its mixture of practical tutorials and reference material. Beginners will quickly pick up the basics, while more experienced web designers and developers will keep returning to the book again and again to read up on techniques they may not have used for a while, or to look up properties, attributes and other details. This book is destined to become a close friend, adopting a permanent place on your desk. The Essential Guide to HTML5 and CSS3 Web Design starts off with a brief introduction to the web and web design, before diving straight in to HTML5 and CSS3 basics, reusing code, and other best practices you can adopt. The book then focuses on the most important areas of a successful web site: typography, images, navigation, tables, layouts, forms and feedback (including ready-made PHP scripts) and browser quirks, hacks and bugs. The Essential Guide to HTML5 and CSS3 Web Design is completely up-to-date, covering support of the newest standards in all the latest browsers, including IE 9 and Firefox 4. The last chapter of the book provides several case studies to dissect and learn from, including all the most popular web site archetypes—a blog, a store front, a corporate home page, and an online gallery. You'll also appreciate several detailed reference appendices covering CSS, HTML, color references, entities, and more—any details you need to look up will be close at hand.

 *Cinema Expanded* Jonathan Walley,2020-07-01 Expanded cinema: avant-garde moving image works that claim new territory for the cinematic, beyond the bounds of familiar filmmaking practices and the traditional theatrical exhibition space. First emerging in the 1960s amidst seismic shifts in the arts, multi-screen films, live cinematic performance, light art, kinetic art, video, and computer-generated imagery - all placed under expanded cinema's umbrella - re-emerged at the dawn of the 2000s, opening a vast new horizon of possibility for the moving image, and perhaps even heralding the end of cinema as we know it. Cinema Expanded: Avant-Garde Film in the Age of Intermedia offers a bold new account of its subject, breaking from previous studies and from larger trends in film and art scholarship. Author Jonathan Walley argues that expanded cinema's apparent departure from the traditions and forms of cinema as we know it actually radically asserts cinema's nature and artistic autonomy. Walley also resituates expanded cinema within the context of avant-garde film history, linking it to a mode of filmmaking that has historically investigated and challenged the nature and limits of cinematic form. As an outgrowth of this tradition, expanded cinema offered a means for filmmakers within the avant-garde, regardless of their differing styles, formal concerns, and politics, to stake out cinema's unique aesthetic terrain - its ontology, its independence, its identity. In addition to reconsidering the better-known expanded cinema works of the 1960s and 70s by artists like Andy Warhol, Robert Whitman, and Nam June Paik, Cinema Expanded also provides the first scholarly accounts of scores of lesser-known works across more than 50 years. Making new arguments about avantgarde cinema in general and its complex meditations on the nature of cinema, it urgently addresses current and crucial debates about the fate of the moving image amidst a digital age of near-constant technological change.

Immerse yourself in the artistry of words with Crafted by is expressive creation, **Lightbox** . This ebook, presented in a PDF format ( Download in PDF: \*), is a masterpiece that goes beyond conventional storytelling. Indulge your senses in prose, poetry, and knowledge. Download now to let the beauty of literature and artistry envelop your mind in a unique and expressive way.

### **Table of Contents Lightbox**

- 1. Understanding the eBook Lightbox
	- The Rise of Digital Reading Lightbox
	- Advantages of eBooks Over Traditional Books
- 2. Identifying Lightbox
	- Exploring Different Genres
	- Considering Fiction vs. Non-Fiction
	- Determining Your Reading Goals
- 3. Choosing the Right eBook Platform
	- Popular eBook Platforms
	- Features to Look for in an Lightbox
	- User-Friendly Interface
- 4. Exploring eBook Recommendations from Lightbox
	- Personalized Recommendations
	- $\circ$  Lightbox User Reviews and Ratings
	- Lightbox and Bestseller Lists
- 5. Accessing Lightbox Free and Paid eBooks
	- Lightbox Public Domain eBooks
	- Lightbox eBook Subscription Services
	- Lightbox Budget-Friendly Options
- 6. Navigating Lightbox eBook Formats
	- $\circ$  ePub, PDF, MOBI, and More
	- Lightbox Compatibility with Devices
	- Lightbox Enhanced eBook Features
- 7. Enhancing Your Reading Experience
	- Adjustable Fonts and Text Sizes of Lightbox
	- $\circ$  Highlighting and Note-Taking Lightbox
- Interactive Elements Lightbox
- 8. Staying Engaged with Lightbox
	- Joining Online Reading Communities
	- Participating in Virtual Book Clubs
	- Following Authors and Publishers Lightbox
- 9. Balancing eBooks and Physical Books Lightbox
	- o Benefits of a Digital Library
	- Creating a Diverse Reading Collection Lightbox
- 10. Overcoming Reading Challenges
	- Dealing with Digital Eye Strain
	- Minimizing Distractions
	- Managing Screen Time
- 11. Cultivating a Reading Routine Lightbox
	- Setting Reading Goals Lightbox
	- Carving Out Dedicated Reading Time
- 12. Sourcing Reliable Information of Lightbox Fact-Checking eBook Content of Lightbox Distinguishing Credible Sources
- 13. Promoting Lifelong Learning Utilizing eBooks for Skill Development
	- Exploring Educational eBooks
- 14. Embracing eBook Trends
	- Integration of Multimedia Elements
	- Interactive and Gamified eBooks

## **Lightbox Introduction**

Lightbox Offers over 60,000 free eBooks, including many

classics that are in the public domain. Open Library: Provides access to over 1 million free eBooks, including classic literature and contemporary works. Lightbox Offers a vast collection of books, some of which are available for free as PDF downloads, particularly older books in the public domain. Lightbox : This website hosts a vast collection of scientific articles, books, and textbooks. While it operates in a legal gray area due to copyright issues, its a popular resource for finding various publications. Internet Archive for Lightbox : Has an extensive collection of digital content, including books, articles, videos, and more. It has a massive library of free downloadable books. FreeeBooks Lightbox Offers a diverse range of free eBooks across various genres. Lightbox Focuses mainly on educational books, textbooks, and business books. It offers free PDF downloads for educational purposes. Lightbox Provides a large selection of free eBooks in different genres, which are available for download in various formats, including PDF. Finding specific Lightbox, especially related to Lightbox, might be challenging as theyre often artistic creations rather than practical blueprints. However, you can explore the following steps to search for or create your own Online Searches: Look for websites, forums, or blogs dedicated to Lightbox, Sometimes enthusiasts share their designs or concepts in PDF format. Books and Magazines Some Lightbox books or magazines might include. Look for these in online stores or libraries. Remember that while Lightbox, sharing copyrighted material without permission is not legal. Always ensure youre either creating your own or obtaining them from legitimate sources that allow sharing and downloading. Library Check if your local library offers eBook lending

services. Many libraries have digital catalogs where you can borrow Lightbox eBooks for free, including popular titles.Online Retailers: Websites like Amazon, Google Books, or Apple Books often sell eBooks. Sometimes, authors or publishers offer promotions or free periods for certain books.Authors Website Occasionally, authors provide excerpts or short stories for free on their websites. While this might not be the Lightbox full book , it can give you a taste of the authors writing style.Subscription Services Platforms like Kindle Unlimited or Scribd offer subscription-based access to a wide range of Lightbox eBooks, including some popular titles.

#### **FAQs About Lightbox Books**

- 1. Where can I buy Lightbox books? Bookstores: Physical bookstores like Barnes & Noble, Waterstones, and independent local stores. Online Retailers: Amazon, Book Depository, and various online bookstores offer a wide range of books in physical and digital formats.
- 2. What are the different book formats available? Hardcover: Sturdy and durable, usually more expensive. Paperback: Cheaper, lighter, and more portable than hardcovers. E-books: Digital books available for e-readers like Kindle or software like Apple Books, Kindle, and Google Play Books.
- 3. How do I choose a Lightbox book to read? Genres: Consider the genre you enjoy (fiction, non-fiction, mystery, sci-fi, etc.). Recommendations: Ask friends, join book clubs, or explore online reviews

and recommendations. Author: If you like a particular author, you might enjoy more of their work.

- 4. How do I take care of Lightbox books? Storage: Keep them away from direct sunlight and in a dry environment. Handling: Avoid folding pages, use bookmarks, and handle them with clean hands. Cleaning: Gently dust the covers and pages occasionally.
- 5. Can I borrow books without buying them? Public Libraries: Local libraries offer a wide range of books for borrowing. Book Swaps: Community book exchanges or online platforms where people exchange books.
- 6. How can I track my reading progress or manage my book collection? Book Tracking Apps: Goodreads, LibraryThing, and Book Catalogue are popular apps for tracking your reading progress and managing book collections. Spreadsheets: You can create your own spreadsheet to track books read, ratings, and other details.
- 7. What are Lightbox audiobooks, and where can I find them? Audiobooks: Audio recordings of books, perfect for listening while commuting or multitasking. Platforms: Audible, LibriVox, and Google Play Books offer a wide selection of audiobooks.
- 8. How do I support authors or the book industry? Buy Books: Purchase books from authors or independent bookstores. Reviews: Leave reviews on platforms like Goodreads or Amazon. Promotion: Share your favorite books on social media or recommend them to friends.
- 9. Are there book clubs or reading communities I can

join? Local Clubs: Check for local book clubs in libraries or community centers. Online Communities: Platforms like Goodreads have virtual book clubs and discussion groups.

10. Can I read Lightbox books for free? Public Domain Books: Many classic books are available for free as theyre in the public domain. Free E-books: Some websites offer free e-books legally, like Project Gutenberg or Open Library.

## **Lightbox :**

**the rock cycle answer sheet geolsoc org uk** - Jun 04 2023 web basalt 3 igneous rocks granite granite and basalt are two types of igneous rock granite has large crystals whereas basalt has tiny crystals label the diagram to show where each rock forms basalt granite why do you think granite usually has larger crystals than basalt tip think about temperature lava cools down very quickly *rock cycle gizmo with answers name studocu* - May 03 2023 web igneous rock soil sediment sedimentary rock magma magma intrusive on your own on the simulation tab click start again in the spaces below list three rock cycles you can start anywhere but each cycle must begin and end at the same point cycle 1 soil sediment sedimentary rock soil

*rock cycle questions practice questions with answers* - May 23 2022

web read more rock cycle important rock cycle questions with answers 1 state true or false in the rock cycle old rocks are converted into new ones true false answer a true explanation the rock cycle involves many stages and in this process old rocks are converted into new rocks 2 **the rock cycle vocabulary interactive worksheet** - Feb 17

## 2022

web the rock cycle vocabulary interactive worksheet education com students match 12 rock cycle vocabulary words to their definitions in this middle school science worksheet download to complete online or as a printable popular searches reading money fractions sight words multiplication activity types

**rock cycle worksheet key stetson university** - Oct 08 2023

web the rock cycle key a learn along activity sheet to accompany the gillespie museum s rock cycle video resources the rock cycle is a geological concept that illustrates how the three main types of rock sedimentary metamorphic igneous are related by describing the conditions required to transform one type into another *the rock cycle studyjams science scholastic com* - Jun 23 2022

web the rock cycle studyjams science scholastic com like water rocks too have their own cycle this activity will teach students about the rock cycle and the process of change that rocks undergo

**section 3 1 the rock cycle answer key pdf muzing org** - Mar 21 2022

web aug 13 2023 it clarifies every aspect of the rock cycle providing an in depth exploration of the rock formation and transformation processes why the answer key pdf why exactly should you turn to this answer key pdf first and foremost it gives detailed explanations of each step of the rock cycle

*lesson info for rock cycle explorelearning gizmos* - Aug 26 2022

web play the role of a piece of rock moving through the rock cycle select a starting location and follow many possible paths throughout the cycle learn how rocks are formed weathered eroded and reformed as they move from earth s surface to

**explorelearning gizmos** - Jul 25 2022

web description play the role of a piece of rock moving through the rock cycle select a starting location and follow many possible paths throughout the cycle learn how rocks are formed weathered eroded and reformed as they move from earth s surface to locations deep within the crust full lesson info lesson materials student exploration sheet

**rock cycle gizmo with answers name studocu** - Sep 07 2023 web cycle 1 soil sediment sedimentary rock soil cycle 2 magma intrusive igneous rock magma cycle 3 extrusive igneous rock soil sediment sedimentary rock metamorphic rock magma extrusive igneous rock activity continued on next page download ai quiz

*the rock cycle worksheet and answers teaching siriusly 2018* - Nov 28 2022

web fff name the rock cycle fill out the chart with the parts of the rock cycle the oval sections are the types of rocks and the boxes is the changes the rock makes word bank melting uplift deposition cooling

**rock cycle webquest flashcards quizlet** - Oct 28 2022 web study with quizlet and memorize flashcards containing terms like how are sedimentary rocks formed how are metamorphic rocks formed how are igneous rocks formed and more

**rock cycle quiz and answer key by the sci guy tpt** - Dec 30 2022

web this quiz is meant to be used as a follow up assessment to the rock cycle worksheet with questions sheet each question can be answered using the included rock cycle diagram teachers can check the students work using the provided answer key if you like this check out my rock cycle worksheet with questions at

**the rock cycle the earth and atmosphere ks3 chemistry** - Jan 31 2023

web quiz key points the rocks on earth are constantly

changing due to many different processes there are three main types of rock with rocks changing between each type over millions of years

rock cycle gizmo capture sheet chemitry studocu - Mar 01 2023

web student exploration rock cycle directions follow the instructions to go through the simulation respond to the questions and prompts in the orange boxes vocabulary deposition erosion extrusive igneous rock intrusive igneous rock lava lithification magma metamorphic rock rock cycle sediment sedimentary rock soil weathering **rockcyclese key pdf rock geology sedimentary rock** - Jul 05 2023

web rock cycle answer key vocabulary deposition erosion extrusive igneous rock intrusive igneous rock lava lithification magma metamorphic rock rock cycle sediment sedimentary rock soil weathering prior knowledge **student exploration rock cycle answer key fliphtml5** - Apr 02 2023

web sep 2 2019 the rock cycle question what is the rock cycle observe a cycle is a path with the same start and end create a rock cycle with the gizmo click magma how hot is magma click crystallization below ground what kind of rock is formed when magma cools below the surface click exposure and weathering what forms when rocks break

## **making breaking the rock cycle lesson teachengineering** - Sep 26 2022

web key concepts for students to understand are that the rock cycle is a slow and continuous process occurring

over thousands of years and that rocks change from one form to another under heat weathering erosion melting rock cycle interactive annenberg learner - Apr 21 2022 web rock cycle interactive learn how to distinguish between types of rocks and discover how rocks change over time join us for conversations that inspire recognize and encourage innovation and best practices in the education profession

**student exploration rock cycle answer key fliphtml5** - Aug 06 2023

web sep 2 2019 1 2 student exploration rock cycle answer key download student exploration rock cycle vocabulary deposition erosion extrusive igneous rock intrusive igneous rock lava lithification magma metamorphic rock rock cycle sediment sedimentary rock soil weathering prior knowledge questions do these before using

*industrial maintenance mechanics 2074 nccrs* - Jun 01 2023

web industrial maintenance mechanics 2074 course category active credentials length varies location nocti and nbs proctored test centers throughout the united states dates september 2008 present instructional *pdf blueprint industrial maintenance mechanics 2074 nocti* - Apr 18 2022

web blueprint industrial maintenance mechanics 2074 nocti industrial maintenance dec 13 2021 this book explains the tools and processes that allow changes in the way maintenance works it allows you to learn industrial maintenance and reliability concepts and how to improve the maintenance

*maintenance mechanic nocti business solutions* - Dec 27 2022

web areas covered 2 basic terms of maintenance 5

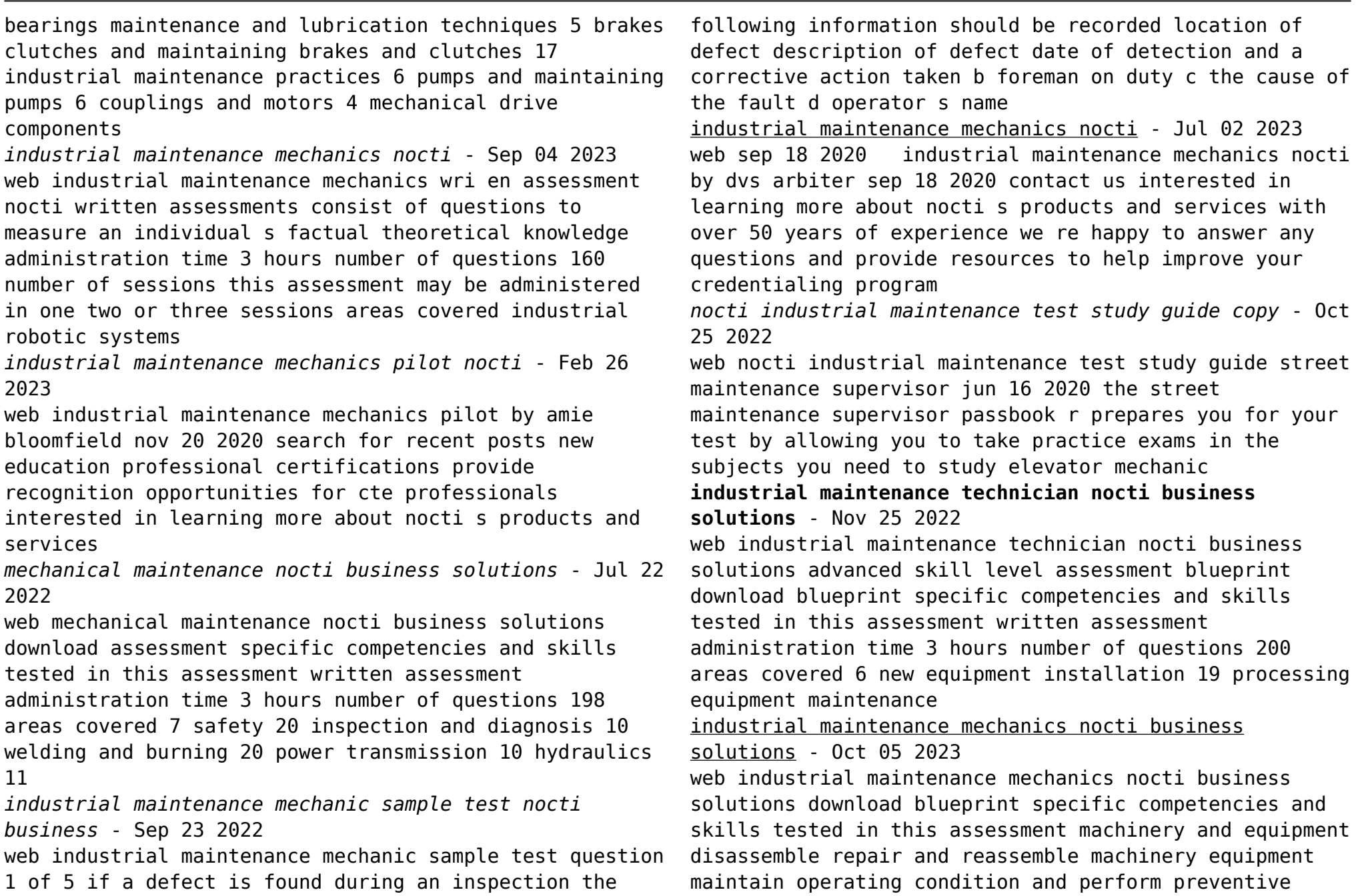

maintenance of the machinery equipment *industrial maintenance mechanics nocti* - Aug 03 2023 web industrial maintenance mechanics nocti job ready assessment test type the industrial maintenance mechanics industry based credential is included in nocti s job ready assessment battery job ready assessments measure technical skills at the occupational level and include items which gauge factual and theoretical knowledge

maintenance nocti business solutions - Mar 18 2022 web basic terms of maintenance brakes and clutches c entrifugal pumps c o upling alignment co uplings electricity and applicatio ns heating ventilation air conditioning refrigeration and sheet metal hydraulics industrial maintenance mechanic lubricatio n techruques machine to 01 practices

**industrial maintenance pdf prof** - May 20 2022 web industrial maintenance mechanics nocti written assessments consist of questions to measure an individual s factual theoretical knowledge administration time 3 hours number of questions 169 number of sessions this assessment may be administered in one two or three sessions machinery and equipment tools and safety electronics and electrical

industrial maintenance mechanic pre employment test nbs - Jan 28 2023

web aug 17 2018 the test is designed for a wide variety of maintenance mechanics working in a manufacturing or production environment applicable job titles include maintenance mechanics and maintenance technicians this test should not be given to applicants applying for grounds or cleaning maintenance roles *industrial maintenance mechanics assessment cte resource* - Aug 23 2022

web nocti contact randi vanhemert project coordinator phone 1231 796 4890 email randi vanhemert nocti org test administration test site school online paper pencil yes can the instructor take this test no number of test items 169 time allowed minutes 180 passing score percent **industrial maintenance mechanics nocti** - Apr 30 2023 web industrial maintenance mechanics nocti services overview digital badges certification program management custom development micro credentials online test delivery professional development psychometric services reporting data resume builder credentials overview accessibility blueprints state programs georgia new *emerging technician maintenance mechanic* - Jun 20 2022 web nocti partner assessment test type the emerging technician credential in maintenance mechanic is just one more piece of the comprehensive credentialing solution o ered by amtec it provides a credible means of verifying the knowledge and skills expected by industry from an entry level industrial maintenance mechanic **what does an industrial maintenance mechanic do in 2021** - Feb 14 2022

web sep 28 2020 mechanics work directly under industrial maintenance technicians and use a variety of equipment such as power tools micrometers hand tools calipers wrenches etc and pneumatic tools to perform equipment maintenance and repair here is a brief overview of their job responsibilities **industrial maintenance mechanics nocti pdf** - Mar 30 2023 web industrial maintenance mechanics nocti written assessments consist of questions to measure an individual s factual theoretical knowledge administration time 3 hours number of questions 169 number of sessions this assessment may be administered in one two or three sessions machinery and equipment

tools and safety electronics and electrical **amazon com customer reviews herzstolpern Ärzte mit herz 2** - Jul 26 2022 web find helpful customer reviews and review ratings for herzstolpern Ärzte mit herz 2 german edition at amazon com read honest and unbiased product reviews from our users *herzstolpern Ärzte mit herz 2 by amazon ae* - Jun 05 2023 web buy herzstolpern Ärzte mit herz 2 by online on amazon ae at best prices fast and free shipping free returns cash on delivery available on eligible purchase *herzstolpern arzte mit herz 2 2022 legacy theoec* - Feb 18 2022 web komprimiert und kompakt für klinik und praxis für internisten und allgemeinmediziner als etablierter leitfaden bei der täglichen arbeit für alle Ärzte in der weiterbildung innere medizin **herzstolpern Ärzte mit herz 2 german edition kindle edition** - Sep 27 2022 web herzstolpern Ärzte mit herz 2 german edition ebook eigner rafael amazon in kindle store **herzstolpern Ärzte mit herz 2 paperback 21 jan 2020** - May 04 2023 web buy herzstolpern Ärzte mit herz 2 by eigner rafael from amazon s fiction books store everyday low prices on a huge range of new releases and classic fiction herzstolpern Ärzte mit herz 2 amazon co uk eigner rafael 9782496703375 books **herzstolpern Ärzte mit herz 2 german edition eigner rafael** - Aug 27 2022 web jan 21 2020 herzstolpern Ärzte mit herz 2 german edition eigner rafael on amazon com free shipping on qualifying offers herzstolpern Ärzte mit herz 2 german edition herzstolpern ursachen behandlung netdoktor de - Mar 22 2022 web apr 1 2021 herzstolpern wie äußert sich herzstolpern wann zum arzt ursachen was kann man dagegen tun untersuchungen diagnose kurzübersicht wie fühlt sich herzstolpern an als verstärkter unregelmäßiger herzschlag oft verbunden mit kurzen herzaussetzern zwischendurch **herzstolpern roman Ärzte mit herz 2 amazon de** - Aug 07 2023 web herzstolpern roman Ärzte mit herz 2 eigner rafael isbn 9782496703375 kostenloser versand für alle bücher mit versand und verkauf duch amazon **herzstolpern Ärzte mit herz band 2 kağıt kapak amazon com tr** - Oct 09 2023 web herzstolpern Ärzte mit herz band 2 eigner rafael amazon com tr Çerez tercihlerinizi seçin Çerez bildirimimizde detaylandırıldığı üzere satın alım yapmanızı sağlamak alışveriş deneyiminizi geliştirmek ve hizmetlerimizi sunmak için gerekli olan çerezleri ve benzer araçları kullanıyoruz *herzstolpern Ärzte mit herz bd 2 bücher de* - Apr 03 2023 web herzstolpern Ärzte mit herz bd 2 roman broschiertes buch 1 kundenbewertung auf die merkliste bewerten teilen produkterinnerung nach dem 1 kindle bestseller herzstillstand spinnt rafael eigner die reihe um die Ärzte mit herz mit seinem unverwechselbaren humor weiter *herzstolpern Ärzte mit herz bd 2 buch versandkostenfrei bei* - Jul 06 2023 web diesmal geht es in herzstolpern band 2 der Ärzte mit herz um dennis cornazzano er braucht dringen eine auszeit und so ist die medizinertiere truppe auf dem weg nach thailand denn ohne antonia und liese wäre der urlaub nur halb so schön

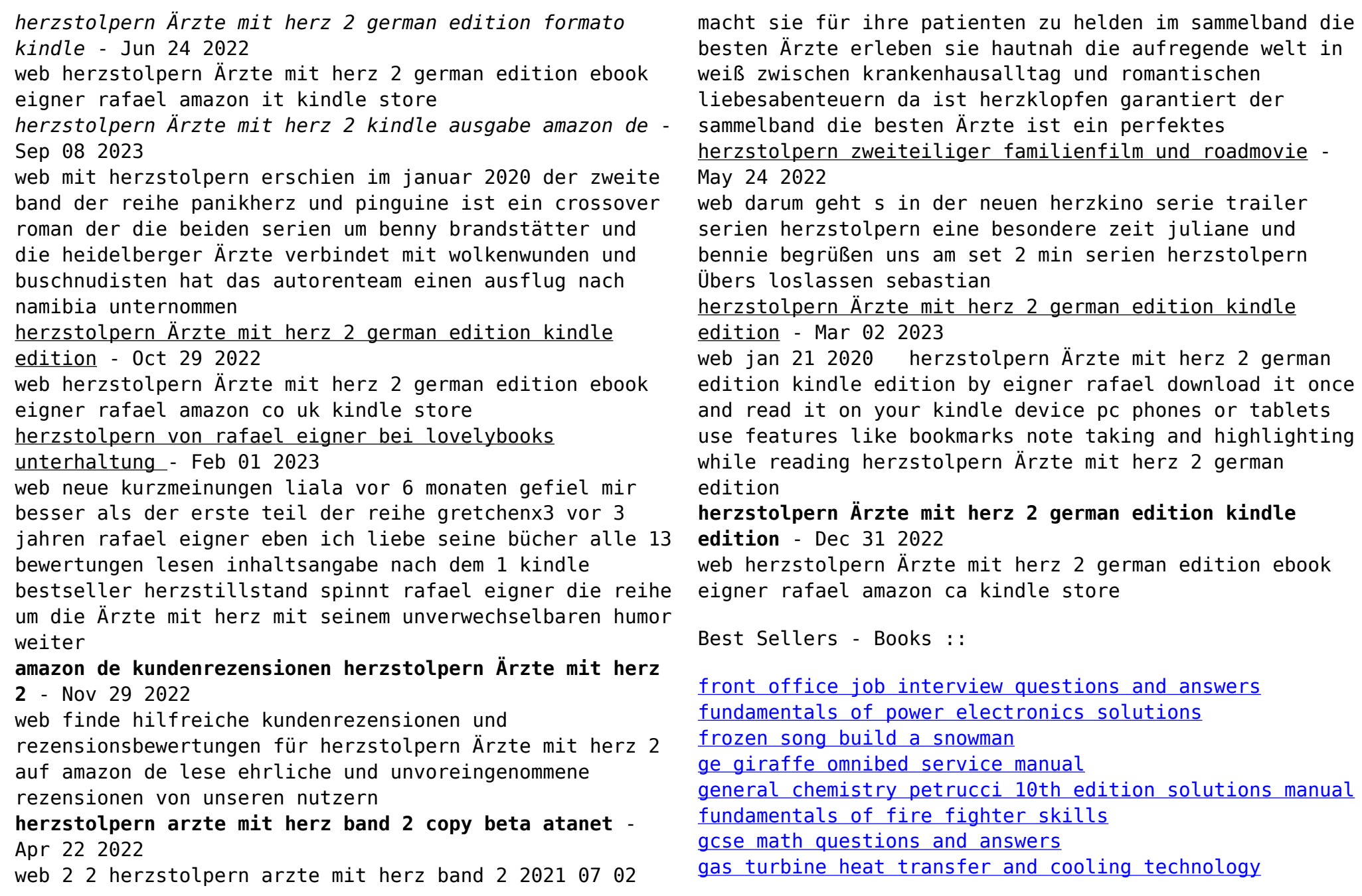

[ge corometrics 150 fetal monitor manual](https://www.freenew.net/textbook-solutions/threads/?k=Ge_Corometrics_150_Fetal_Monitor_Manual.pdf) example and the separate chemistry acs study guide